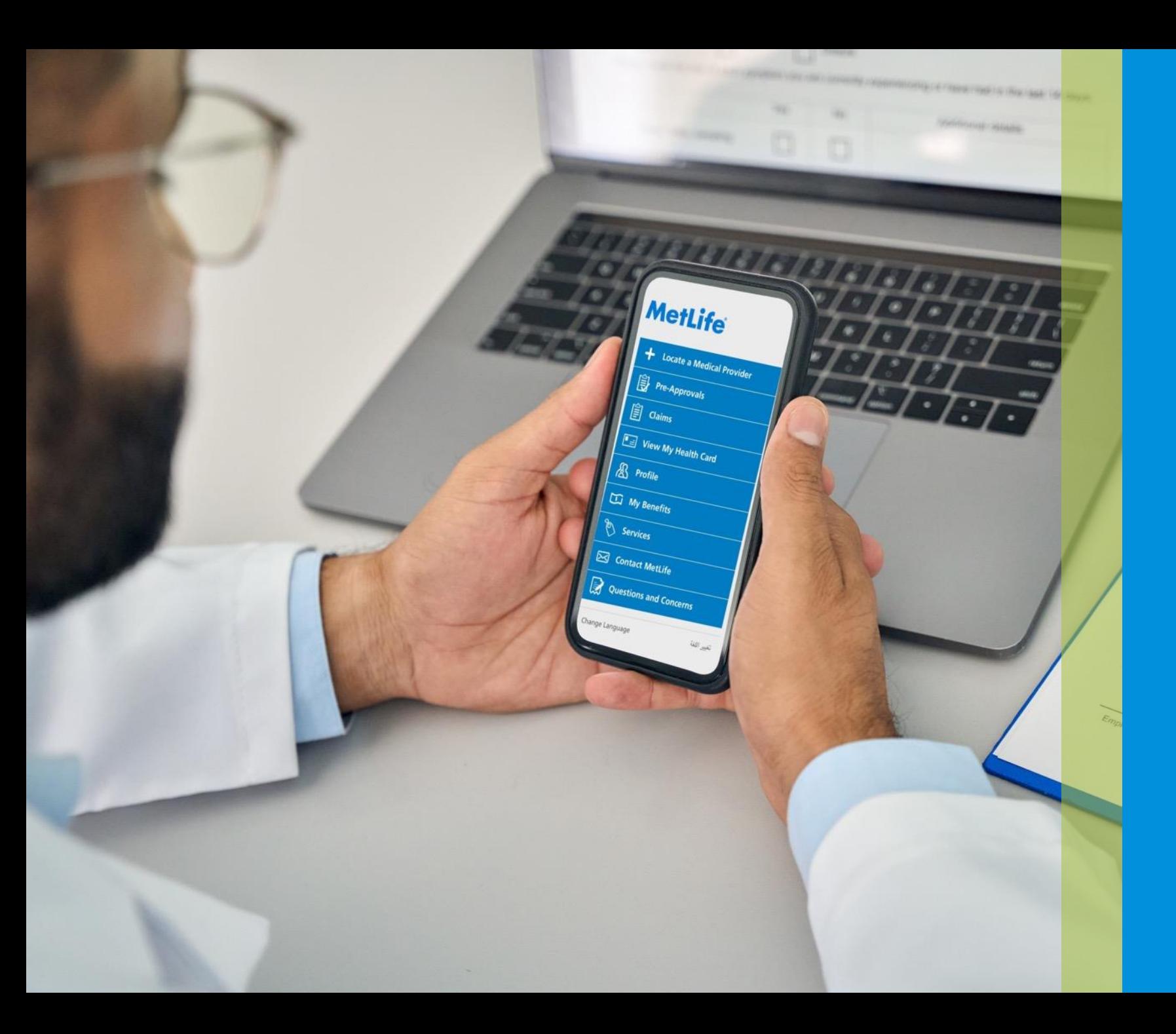

## **M** MetLife

# **إدارة الموافقات المسبقة**

**عبر البريد اإللكتروني**

### 1. قم بإرسال طلب الموافقة الخاص بك إلى Approval.Requests@metlife.com

- .2 ستصلك رسالة تأكيد عبر البريد اإللكتروني.
	- .3 ستصلك استمارة الموافقة النهائية.

#### Acknowledgement

#### 12 Feb 2017 11:29

#### Dear Customer.

We have received your email request, which has been passed to our Doctors for review / approval. One of our representatives will be in contact soon. In the meantime, if you wish to query this request, please quote your approval reference number: 523185.

This is an automated email. Please do not respond to this email address.

#### Message TATT00001.pdf (159 KB)

Dear Customer.

Please be informed that your pre approval request has been APPROVED. Please find the attached document.

This is an automated email. Please do not respond to this email address.

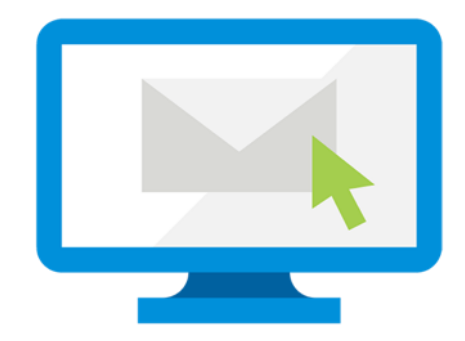

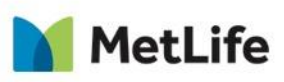

معاً على درب الحياة

**ما هي خطوات تقديم الطلب ؟**

- .1 تقديم استمارة الموافقة لعضو واحد مع جميع بياناته الشخصية في نفس البريد اإللكتروني.
	- .2 استمارة الموافقة ، جميع التحقيقات ذات الصلة ومقدم الخدمة الطبية.
	- 3. متلايف لا تطلب موافقة مسبقة للخدمات الطبية من الشبكات الخارجية.

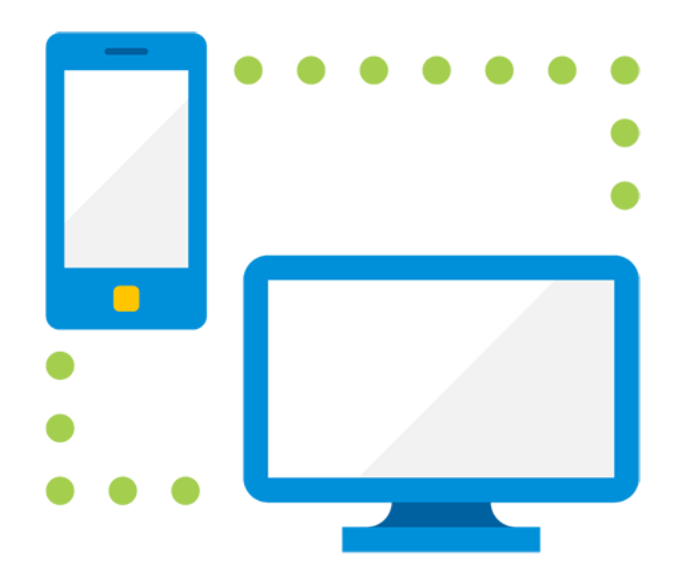

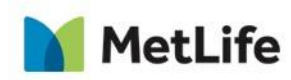

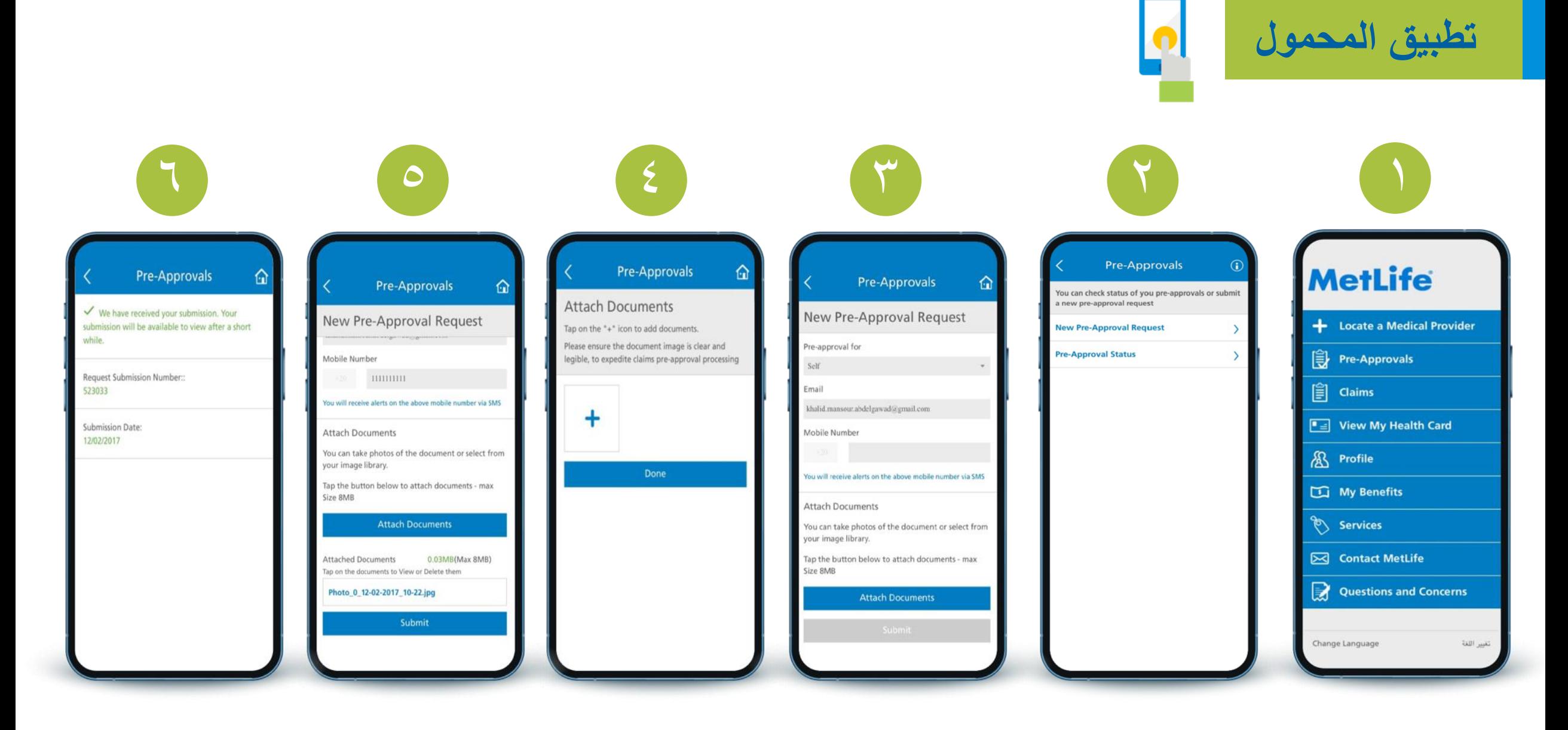

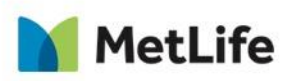

معاً على دربِ الحياة

### **نظام الموافقة اإللكترونية بالمستشفيات - عيادات األسنان - محالت البصريات:**

عند زيارتك لطبيبك في المستشفى ، سيتم مقدمي الخدمة الطبية بإرسال استمارة الموافقة نيابة

عنك لتسهيل العملية.

هذا النظام متاح في أكثر من ١٠٠ مكان في جميع أنحاء القاهرة واإلسكندرية.

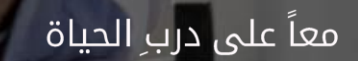

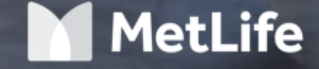

### **نظام الموافقة اإللكترونية بالمستشفيات - عيادات األسنان - محالت البصريات:**

- مستشفى العيون الدولى
- مستشفى السالم المهندسين
	- مستشفى كليوباترا
- مستشفى كايرو ميديكال سنتر
	- مستشفى الندى
	- مستشفى الجنزورى
	- مستشفى سالمة جديدة
		- مستشفى النخيل
		- مستشفى دار الفؤاد
	- مستشفى النيل بدراوى
	- مستشفى السالم الدولى
- مستشفى الشبراويشى
	- مستشفى الصفوة
- مركز طبي االسكندرية
	- مستشفى أمان
- مستشفى بدراوي اإلسكندرية
	- مستشفى برج الزهراء
	- مستشفى دار الحكمة
		- معمل البرج
		- مستشفى الغندور
			- معمل المختبر
			- مستشفى الوادى
- المستشفى الدولية ألمراض الكلى والمسالك البولية
	- مستشفى االطفال
	- معامل مبرة العصافرة )الشرق(
	- معامل مبرة العصافرة )غرب(
		- مركز مصر لالشعة
		- مستشفى الرواد للعيون
		- مستشفى شعالن الطبي
			- مستشفى التيسير

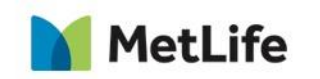

## **تقدم الشركة خدمات طبية من خالل شبكة العيادات الخارجية والمستشفيات المتعاقدة معها**

### **برنامج )الموافقة المسبقة(**

- حاالت دخول المستشفيات غير الطارئة
	- المناظير
	- العالج الطبيعي
	- جراحات في العيادات الخارجية
		- االختبارات الهرمونية
- اختبارات القلب واألوعية الدموية المتقدمة
- األدوية التي تزيد عن 1000 جنيه في المرة الواحدة

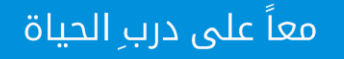

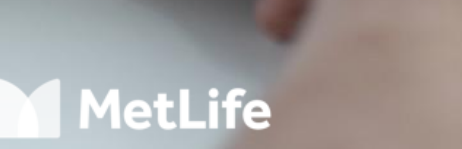